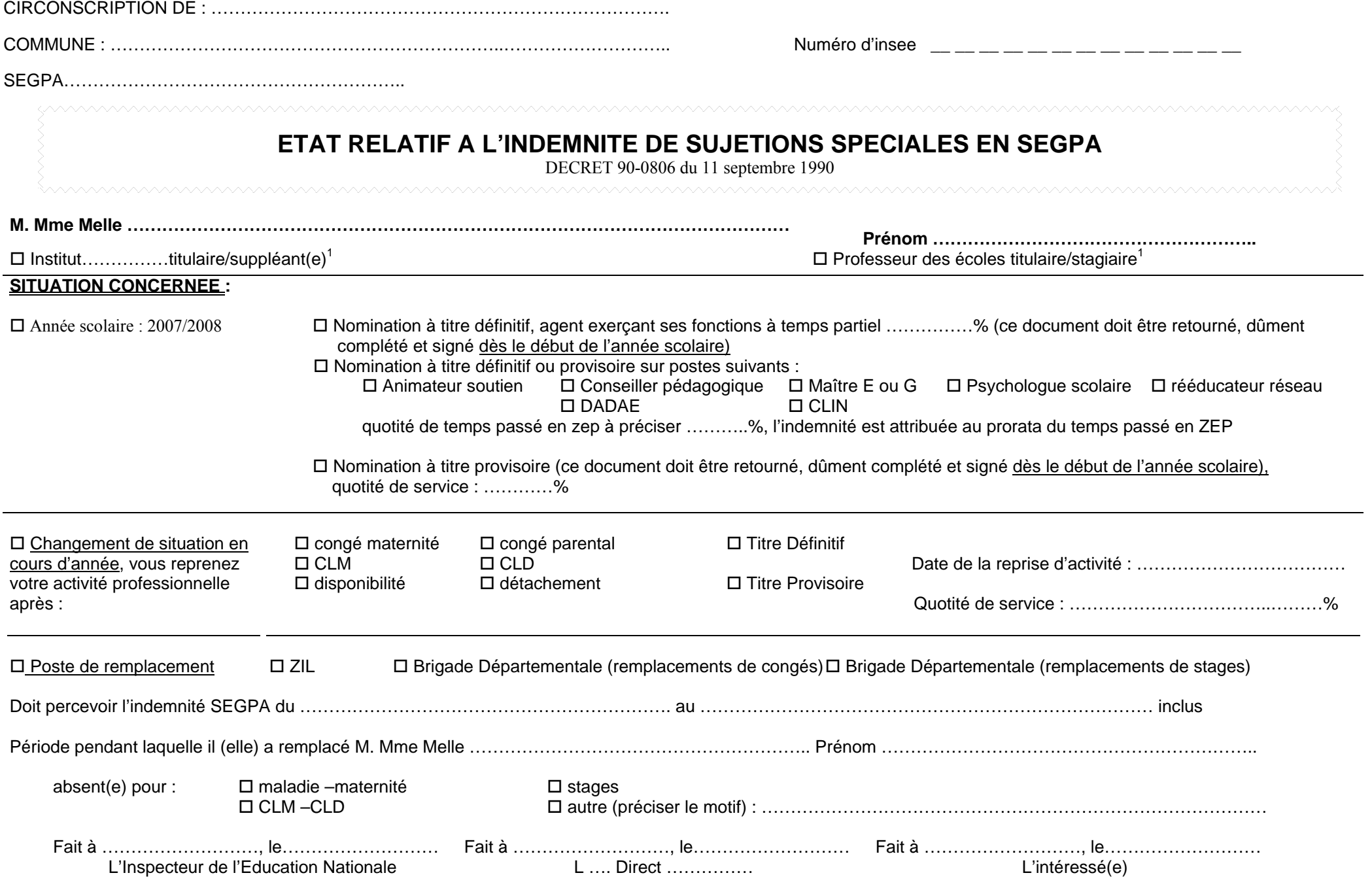

1 -Rayer la mention inutile 2 - Un état par école classée ZEP, chaque état devant être fourni en double exemplaire

1 -Rayer la mention inutile 2 - Un état par école classée ZEP, chaque état devant être fourni en double exemplaire